No Email Storm For Confluence Crack With Key Free Download [Updated-2022]

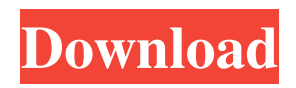

## **No Email Storm For Confluence With Product Key Free**

No Email Storm for Confluence is a useful and easy-to-use plugin that allows you to monitor Confluence pages and blog posts. By using No Email Storm for Confluence you are able to get notified each time a page or a post is updated, so you will be up-todate with the latest changes. No Email Storm for Confluence Description: No Email Storm for Confluence is a useful and easyto-use plugin that allows you to monitor Confluence pages and blog posts. By using No Email Storm for Confluence you are able to get notified each time a page or a post is updated, so you will be up-to-date with the latest changes. No Email Storm for Confluence Description: No Email Storm for Confluence is a useful and easy-to-use plugin that allows you to monitor Confluence pages and blog posts. By using No Email Storm for Confluence you are able to get notified each time a page or a post is updated, so you will be up-to-date with the latest changes. No Email Storm for Confluence Description: No Email Storm for Confluence is a useful and easy-to-use plugin that allows you to monitor Confluence pages and blog posts. By using No Email Storm for Confluence you are able to get notified each time a page or a post is updated, so you will be up-to-date with the latest changes. No Email Storm for Confluence Description: No Email Storm for Confluence is a useful and easy-to-use plugin that allows you to monitor Confluence pages and blog posts. By using No Email Storm for Confluence you are able to get notified each time a page or a post is updated, so you will be up-to-date with the latest changes. No Email Storm for Confluence Description: No Email Storm for Confluence is a useful and easy-to-use plugin that allows you to monitor Confluence pages and blog posts. By using No Email Storm for Confluence you are able to get notified each time a page or a post is updated, so you will be up-to-date with the latest changes. No Email Storm for Confluence Description: No Email Storm for Confluence is a useful and easy-to-use plugin that allows you to monitor Confluence pages and blog posts. By using No Email Storm for Confluence you are able to get notified

## **No Email Storm For Confluence Crack + [32|64bit]**

No Email Storm for Confluence comes with a very clean and easy to use interface, the plugin is divided into four tabs: 1) Page Monitoring 2) Post Monitoring 3) Markdown Mailing List 4) Miscellaneous The Page Monitoring tab helps you monitor all the pages in the system and notify you when something happens, you can also enable the automatic check functionality. In the Post Monitoring tab, the plugin is able to notify you each time a new post is created or updated, you also have access to the post options, so you can choose all the post options including attachments, categories, menu options, messages, from, and comments. The Markdown Mailing List tab helps you keep up-to-date with posts on the mailing list. So if you subscribe to a Confluence mailing list, the plugin will automatically check it and notify you if something new arrives. The Miscellaneous tab helps you monitor many other things like the Confluence user sessions, and groups. Flexibility and flexibility of the plugin is one of its key features, it is possible to configure whatever you need for your needs. For example, for a Confluence Wiki instance you can activate the automatic monitoring of page changes, posts, all the pages of the wiki, user sessions, groups, etc. And for a Confluence Blog you can configure the automatic monitoring of post creation and updates, comments, revisions, etc. Features: Site and Page Monitoring Post and Comment Monitoring Markdown Mailing List User Session Monitoring Groups Monitoring Miscellaneous Features Configure easily what you need for the system Show real-time statistics Perform checks in intervals Automatic mail notifications You can also configure different mail template and mail to users' specifications, you can also choose whether to email the modification or the revision and other interesting features. Support for multiple sites The plugin allows you to monitor different Confluence sites at the same time. This works on a one to one basis, for example you can configure No Email Storm for Confluence to monitor one site's pages and another site's blogs. Supports latest Confluence update No Email Storm for Confluence will notify you when there is a new update in the plugin's repository. Change Log v1.4.7 – 17 June 2018 Bug fixes. v1.4.5 – 06 October 2017 Bug fixes. v1.4.1 – 30 August 2017 Bug fixes. v 09e8f5149f

# **No Email Storm For Confluence With Serial Key For PC**

No Email Storm for Confluence is a useful and easy-to-use plugin that allows you to monitor Confluence pages and blog posts. By using No Email Storm for Confluence you are able to get notified each time a page or a post is updated, so you will be up-todate with the latest changes. How To Install? Step By Step Guide: 1. Go to the plugin portal. 2. Search for No Email Storm for Confluence and hit install. 3. Navigate to the plugin's page and install it. 4. Once installed, you can find the icon in the browser toolbar and at the button menu in the Page tool panel. 5. Click on the icon in the browser toolbar or in the top right side of your browser. 6. Click the Settings button. 7. An Email Settings page will open. 8. You can choose the sms provider, gmail account, email address and text message to be sent. 9. Click Save Changes to continue. 10. Enter your Confluence username and password and click Connect. 11. You can now go to your Confluence instance and click on the Push to email button. 12. Choose the page or the blog post you want to monitor and click Save Changes. 13. The message you have chosen will be sent and you will be notified each time a page or a post is updated. Download No Email Storm for Confluence 7. This plugin is compatible with Confluence 5.0 or later. 8. Users can choose to receive email notifications when: - A page is edited, updated or deleted - A comment is added to a page, edited or deleted - A user is added or removed from a role 9. Once the plugin is installed, you can choose to receive Email Notifications of Confluence pages and blog posts on the same page. 10. If you wish to set the email address you want the notifications to be sent to you, make sure you edit it at installation and save the changes. No Email Storm for Confluence Important Notes: 1. This plugin is free. 2. The plugin is provided by noemailstorm.com and is available on the plugin portal. 3. The plugin is compatible with Confluence 5.0 or later. 4. The plugin should be installed after a successful installation of the Confluence plugin. 5. You can choose to receive Email

#### **What's New In No Email Storm For Confluence?**

No Email Storm for Confluence allows you to monitor Confluence pages and post-notes from your own site. With this plugin you can track the changes of pages and posts from your site and also allow your team to monitor the same information. No Email Storm for Confluence is a versatile tool that takes care of basic and more advanced features such as: \*Update page realtime: You are able to track modifications to pages or posts through e-mail alerts in real-time. \*Update multiple pages in realtime: You are also able to track modifications to multiple pages or posts at the same time. \*Update multiple pages in real-time for specific pages: No Email Storm for Confluence allows you to send an e-mail notification of changes to specific pages in realtime. \*Update multiple pages in real-time for specific content types: No Email Storm for Confluence allows you to send an email notification of changes to specific content types in real-time. \*Filter updates for multiple Confluence pages: With this feature you are able to filter updates for specific pages. \*Filter updates for multiple Confluence pages and exclude pages for specific content types: With this feature you are able to filter updates for specific pages and exclude specific pages. \*Filter updates for multiple Confluence pages and exclude pages for a specific content type or post-note: With this feature you are able to filter updates for specific pages and exclude pages for a specific content type or post-note. \*Filter updates for specific Confluence pages: This feature allows you to filter updates for a specific page using any of the Page Query Filters you defined. \*Update statistics for specific Confluence pages: You can also track the number of page views for each page. \*Update statistics for multiple Confluence pages and exclude pages: You are able to track the number of page views for multiple pages and exclude specific pages. \*Update statistics for specific Confluence pages and exclude pages for a specific content type: You are able to track the number of page views for specific pages and exclude pages for a specific content type. This video explains how you can block spam emails, adding a gmail or yahoo filter, integrating a catch-all, etc, so that all email that enters your inbox can be reviewed by you. Installation To install the SendGrid plugin, you need to perform the following steps on the server running Conf

## **System Requirements:**

Minimum: OS: Windows XP SP2 (32-bit) or Windows Vista (32-bit) Processor: 1.6GHz Pentium IV Memory: 1GB RAM Graphics: 128MB GeForce 7800 GT DirectX: 9.0c Hard Drive: 1GB available space Sound Card: Microsoft® compatible Additional Notes: Online activation required. Internet connection required for online multiplayer. The loss of a game does not affect the ranking for that round. Recommended: OS: Windows 7

Related links:

<http://nohomeinsurance.com/?p=7702>

http://sanatkedisi.com/sol3/upload/files/2022/06/iWwBOHZzGvW3bGKdVtEO\_08\_26f0a922b586eae6a24129dd97b1e6fe\_fil [e.pdf](http://sanatkedisi.com/sol3/upload/files/2022/06/iWwBQHZzGvW3bGKdVtEQ_08_26f0a922b586eae6a24129dd97b1e6fe_file.pdf)

<https://guest-bloggers.com/wp-content/uploads/lisaoce.pdf>

<https://postlistinn.is/pdf-helper-crack-free-registration-code-updated-2022>

<https://ahlihouse.com/timetracker-lite-crack-free-2022/>

[http://www.hacibektasdernegi.com/wp-content/uploads/Moo0\\_TimeStamp\\_\\_Activation\\_Code\\_Free\\_MacWin.pdf](http://www.hacibektasdernegi.com/wp-content/uploads/Moo0_TimeStamp__Activation_Code_Free_MacWin.pdf)

[https://www.acvconsultoria.com/wp-content/uploads/2022/06/3herosoft\\_DivX\\_to\\_DVD\\_Burner.pdf](https://www.acvconsultoria.com/wp-content/uploads/2022/06/3herosoft_DivX_to_DVD_Burner.pdf)

[https://aiplgurugram.com/wp-content/uploads/2022/06/Energy\\_Costs\\_Calculator.pdf](https://aiplgurugram.com/wp-content/uploads/2022/06/Energy_Costs_Calculator.pdf)

https://greenglobalist.com/wp-content/uploads/2022/06/OpenDNS\_Blocked\_URL\_Generator\_Free.pdf

<https://natsegal.com/suncalculator-crack-full-version-download-latest/>

<http://uglemskogpleie.no/?p=2964>

<http://epicphotosbyjohn.com/?p=2901>

<https://thebakersavenue.com/apache-directory-studio-0-4-0-crack-torrent-activation-code-download-latest-2022/>

<http://www.pickrecruit.com/nef-to-jpg-crack-for-pc/>

<https://fortworth-dental.com/giftab-crack-with-license-key-free-for-windows-latest-2022/>

<http://shaeasyaccounting.com/portable-fast-url-checker-crack/>

<https://visitfrance.travel/hotel/3-star-hotels-in-normandy/jalbum-portable-13-5-crack-torrent-activation-code-latest-2022/>

<https://www.alnut.com/ssd-tweaker-crack-incl-product-key-for-windows/>

<https://teljufitness.com/wp-content/uploads/2022/06/NameGen.pdf>

<https://bodhirajabs.com/wp-content/uploads/2022/06/almybird.pdf>